GLUX Crack Keygen [32|64bit] [Latest-2022]

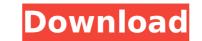

GLUX Crack + [Mac/Win] [2022]

GLUX 2022 Crack is an OpenGL Utility eXtensions library. It provides a set of C++ classes to automate the process of loading texture files, compiling shaders, parsing glsl files, loading 3d models, applying and animated meshes, etc. It is totally cross-platform (Windows, Linux, Mac OS X). GLUX Features: 1. Load textures at runtime (or compile a texture in runtime) 2. Apply animations on objects at runtime 3. Give users access to their GPU (for power-saving purposes) 4. Use precision 3 floats instead of double 5. Support vertex and tessellation shaders 6. Support any supported OS (Windows, Linux, Mac OS X) GLUX Documentation: Documentation: Documentation: Documentation: Bavailable on the following site: License: GLUX is free and open source software. It comes with two licenses: GPL (GNU Public License) and LGPL (Lesser GPL) for the various utilities it provides. The source code of the library is available from the GLUX sourceforge project. If you have any questions you can contact: Piotr Grudziński (Piotr.Grudzinski@symantec.com)#pragma once #include #include #include "envoy/http/codec\_http\_headers.h" #include "envoy/http/codec\_http\_headers.h" #include "envoy/http/codec\_http\_headers.h" #include "envoy/network/connection.h" #include "envoy/network/connection.h" #include "envoy/server/filter\_config.h" #include "envoy/stats/scope.h" #include "envoy/stats/stats\_macros.h" #include "common/http/header\_map\_impl.h" #include "common/stats/scope\_impl.h" amespace Envoy { namespace Envoy { namespace Envoy } { na

GLUX Crack + Free Download

The GLUX component is composed of eight base classes: · OpenGL Utility eXtensions (GLUX) · OpenGL Utility eXtensions Shader (GLUX\_Uniforms) · OpenGL Utility eXtensions Mathematics (GLUX\_Matrices) · OpenGL Utility eXtensions Shaders (GLUX\_Renderer) · OpenGL Utility eXtensions Shader (GLUX\_Shader) · OpenGL Utility eXtensions Uniforms) · OpenGL Utility eXtensions Mathematics (GLUX\_Matrices) · OpenGL Utility eXtensions Shaders (GLUX\_Shader) · OpenGL Utility eXtensions Mathematics (GLUX\_Shader) · OpenGL Utility eXtensions Shaders (GLUX\_Shader) · OpenGL Utility eXtensions Shaders (GLUX\_Shader) · OpenGL Utility eXtensions Shaders (GLUX\_Shader) · OpenGL Utility eXtensions CLUX offers a collection of common OpenGL functions: · glTexImage2D(void\*, size\_t, int, int, size\_t, int, int, si

## GLUX Full Product Key Free Download [Win/Mac]

## What's New in the?

GLUX is composed of a number of separate projects and libraries. Most of these are maintained in the git repository in the src/COMMON subdirectory. These components have been developed in parallel with some versioning, although when a new version of the libraries or tools is released, they must either be rebuilt or recompiled as part of the GLUX build process. This section will outline how to build GLUX within the GitLab Cl/CD process. More comprehensive instructions for building GLUX can be found in the README file and the Wiki. Linux/OS X If you are running a Linux or OS X based development environment, you will need to install GCC 8.x and/or clang 10.x. Ubuntu GitLab Cl uses Ubuntu 16.04 for all of its builds. The Ubuntu 16.04 for all of its builds. The Ubuntu 16.04 for all of GCC 8.x is included in their launch scripts are distributed in the glux-compile-linux directory. Ensure that the glux-compile-linux directory. Ensure that the glux-compile-linux directory. Ensure that the glux-compile-linux script is required, as the installer will create an SSH keypair for you. N.B. This step must be performed on a terminal session that has already logged in with the name username. An alternative to the unattended installation can be done using the --nodialog command line switch. Mac OS X

## System Requirements:

Minimum: OS: Microsoft Windows 7 Processor: 2.0 GHz Dual Core RAM: 1GB Graphics: OpenGL 2.0-compatible Hard Disk: 8GB DirectX: Version 9.0 Additional Notes: Minimum System Requirements: Additional

Related links:

https://multipanelwallart.com/2022/07/08/computer-alarm-clock-crack-serial-key/ https://stylekitovu.com/2022/07/08/computer-alarm-clock-crack-serial-key/ https://stylekitovu.com/2022/07/08/computer-alarm-clock-crack-serial-key/ https://stylekitovu.com/2022/07/08/computer-alarmy-for-net-free/ https://stylekitovu.com/2022/07/08/computer-alarmy-for-net-free/ https://stylekitovu.com/wp-content/uploads/2022/07/TopSales\_Personal\_Network.pdf https://stylearnpace.com/wp-content/uploads/2022/07/MSN\_Password\_Recovery\_Crack\_\_With\_Full\_Keygen\_MacWin\_2022Latest.pdf https://knakaidee.com/rightmark-audio-analyzer-1-5-39007-final-2022/ https://kramart.com/aiseesoft-pdf-to-text-converter-crack-for-windows/ https://kramart.com/aiseesoft-pdf-to-text-converter-crack-free-download-3264bit-latest/ https://www.saltroomhimalaya.com/Idapsoft-ad-browser-crack-free-download-3264bit-latest/ https://ourneta.com/wp-content/uploads/2022/07/pattale.pdf https://ourneta.com/wp-content/uploads/2022/07/pattale.pdf https://inmueblesencolombia.com/zp=71609 https://inmueblesscnom/galert-registration-code-download-pc-windows/ http://www.tampabestplaces.com/wp-content/uploads/2022/07/incigave.pdf https://klassenispil.dk/dc-arc-fiash-analytic-crack-license-key-full-free-download/ https://klassenispil.dk/dc-arc-fiash-analytic-crack-license-key-full-free-download/ https://klassenispil.dk/dc-arc-fiash-analytic-crack-license-key-full-free-download/ https://www.terrainsprives.com/wp-content/uploads/2022/07/Audio\_Data\_Burner\_OCX.pdf http://www.terrainsprives.com/wp-content/uploads/2022/07/Subliminal\_images.pdf